## **Download Opel Engine Ecu Programming Instructions**

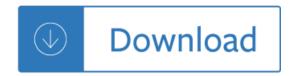